## **Estudo Dirigido - Desenvolvimento de algoritmos usando Google Blockly**

https://blockly-games.appspot.com/maze?lang=pt-br&level=1&skin=0

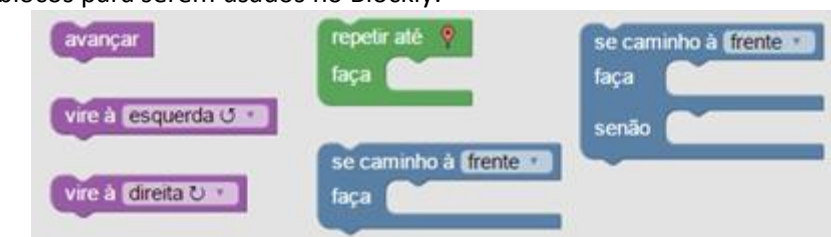

Opções de blocos para serem usados no Blockly:

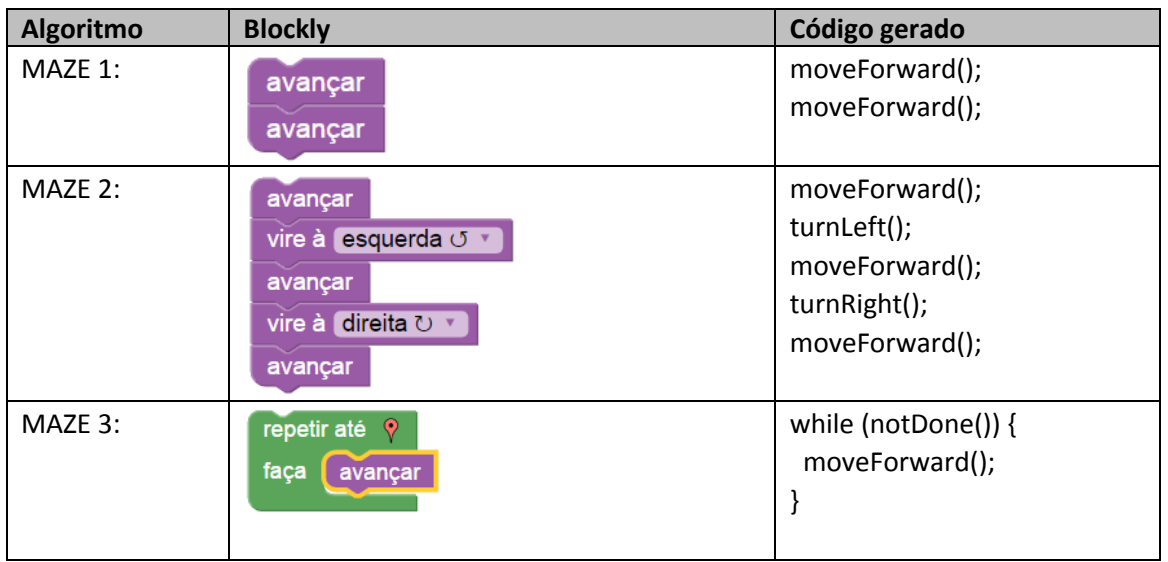

Atividade:

Fazer os exercícios do Blockly-Games-MAZE de 4 a 9 como aprendizado de lógica de programação.

OBS: os exercícios devem apresentados para o professor ao final da execução do nono exercício. A nota do estudo dirigido esta condicionada a execução correta destes exercícios.

Desafio: criar uma solução para o MAZE 10. O grupo que conseguir ganhará um ponto extra na nota.